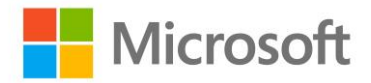

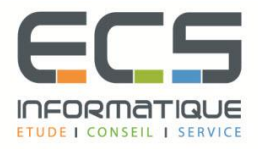

# **Programme de la formation**

## **Les fondamentaux de Microsoft Azure**

## **Introduction à Microsoft Azure**

- Qu'est-ce que le cloud computing ?
- Qu'est-ce qu'Azure ?
- Gérer Azure
- Gérer l'abonnement, le support et la facturation

## **Outils de gestion Microsoft Azure**

- Qu'est-ce que Azure PowerShell ?
- Azure SDK et Azure CLI

#### **Les machines virtuelles dans Microsoft Azure**

- Créer et configurer des machines virtuelles
- Configurer les disques

## **Les sites Web et les services Cloud**

- Créer et configurer des sites Web
- Déployer et surveiller des sites Web
- Créer et déployer les services Cloud

## **Création et configuration des réseaux virtuels**

- Démarrer avec les réseaux virtuels
- Créer un réseau virtuel
- Démarrer avec la répartition de charges Azure

#### **Windows Azure Cloud Storage**

- Comprendre le stockage Cloud
- Créer et gérer le stockage

#### **Les bases de données Microsoft Azure**

- Comprendre les options de déploiement des bases de données relationnelles
- Créer et connecter les bases de données SQL Azure

## **Création et gestion de Active Directory Azure**

- Vue d'ensemble de Active Directory Azure
- **EXECUTE: Gérer l'authentification Azure Active Directory**